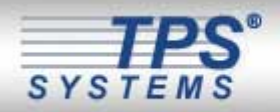

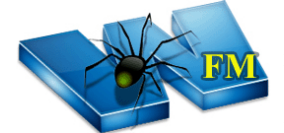

*TPS®/Web File Manager (WebFM)* is a fullfeatured enterprise/network web-based file distribution and transfer system packed with many options including a secure, easy to use web-

based transfer portal, file tracking and extensive auditing capabilities. This portal allows any user, inside your network or via the Internet, with a user account to send data securely into your company's backoffice enterprise system through any Java-enabled web browser, without the need to install any additional client software or overhaul your company's security model.

WebFM provides a detailed auditing system for tracking various activities on the system such as managing those who have logged into the system, see what files have been transferred, and viewing current file transfer status.

Does your company need a secure data delivery method? Since secure data delivery is important to every company, WebFM supports up to 128 bit Secure Socket Layer (SSL) to ensure all aspects of your data transfer and communication is protected.

Do you have users/clients on multiple OS platforms? Since the WebFM portal can be accessed with any Java enabled web browser, the long list of platforms supported makes WebFM an obvious choice.

Do you need something easy for the user/client to run or install? Setup and support can be time consuming. Since the program runs within a web browser, users do not have any additional software to install or configure. Users simply login to the company's web server and can start securely sending and receiving files.

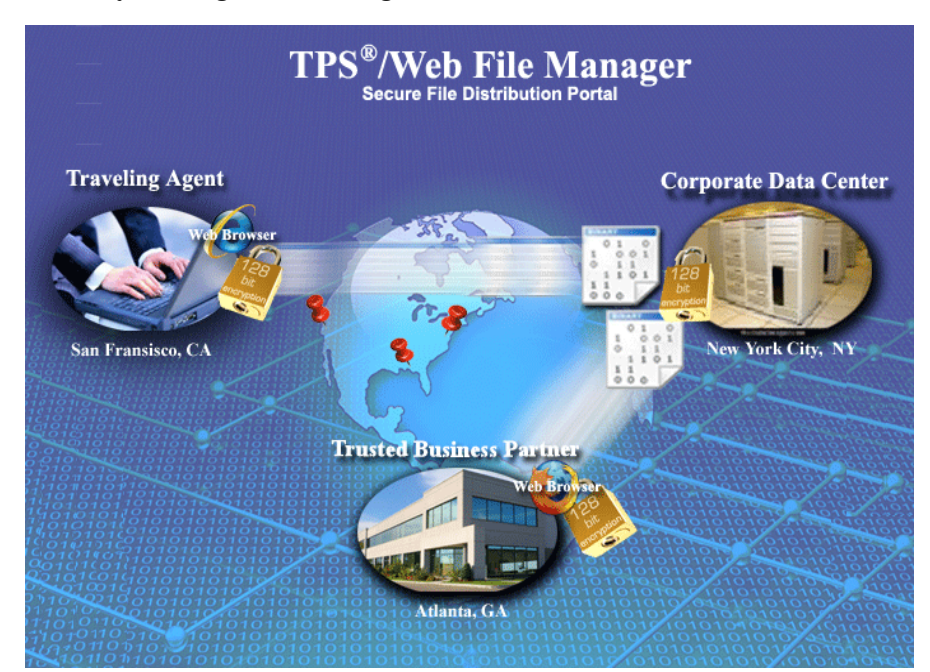

### **HIGHLIGHTS**

- Simple, fast, easy-to-use file transfer from a Web browser for your users
- Secure uploading and downloading to your back office Intranet into a protected user location
- Java based client and server supporting Linux, Unix and Windows
- Secure Socket Layer (SSL) encryption is used on all connections
- Extensive auditing on all activities
- No software to install or configure for the user
- No inbound ports to open on your corporate firewall
- Administrator creates user accounts and determines permissions and access to user data
- Fully integrated with **[TPS®/Network File](http://www.tps.com/Products/NFM/nfm.shtm)  [Manager \(NFM\)](http://www.tps.com/Products/NFM/nfm.shtm)** to provide automated backoffice file processing capabilities

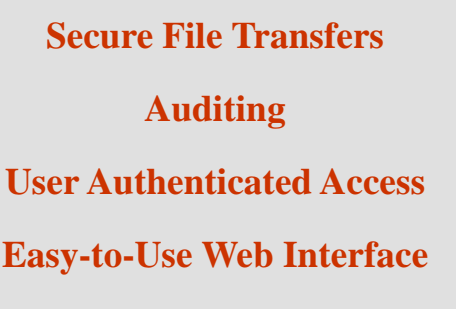

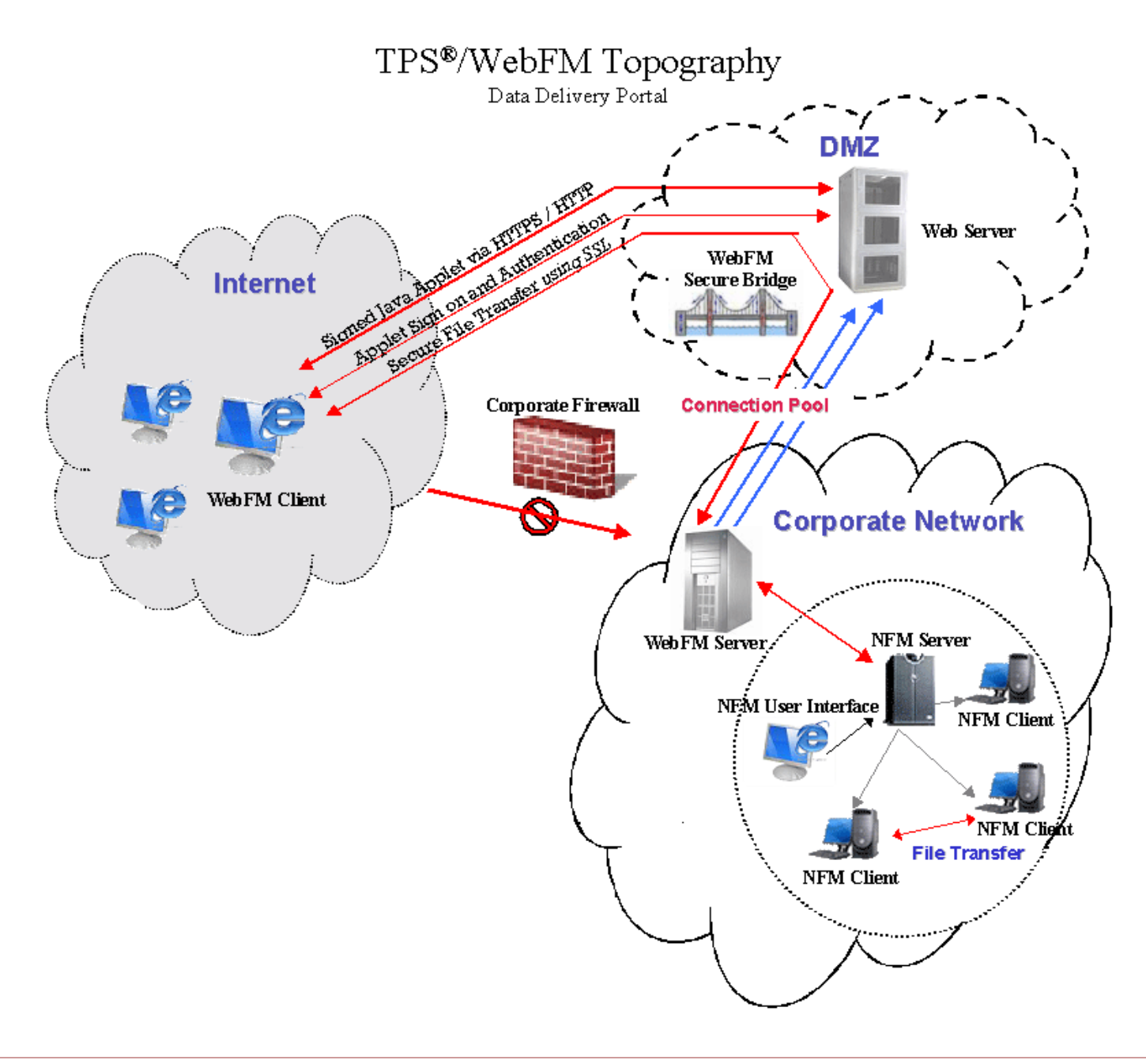

## *TPS®/WebFM* components:

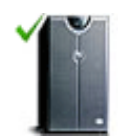

*TPS®/WebFM Server* is deployed inside your corporate Intranet, and secured using your company's SSL Credentials. While the WebFM Server accepts direct connections from the remote browser clients, doing so would require your corporate firewall to be opened on an inbound port. Since this is not usually feasible nor secure, WebFM employs Secure Bridging technology to provide a robust and secure portal (see WebFM Secure Bridge).

The WebFM Server is responsible for maintaining audit records, establishing an SSL connection to the WebFM Client (once the user has been authorized), maintaining user permissions to files and directories, storing files to be picked up or passed to the WebFM Client. Optionally, if you choose to use TPS®/Network File Manager (NFM), the WebFM Server will forward audit records to Network File Manager's (NFM) Server.

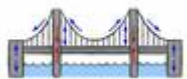

*TPS®/WebFM Secure Bridge (not required)* is deployed on your company's public web server, which is typically hosted in an unsecured Demilitarized Zone (DMZ). The WebFM Secure Bridge accepts incoming connections from the WebFM Server (originating inside your firewall), and completes SSL negotiations to create a secure channel (from the Connection Pool) to the web server. The WebFM Secure Bridge then accepts connections from the WebFM Clients. Each WebFM client connection is then assigned to a server channel from the Connection Pool, creating an end-to-end pipe from the client's web browser to the WebFM server. Next, the WebFM client is forced to also complete SSL negotiations with the WebFM Server; resulting in a secure SSL encrypted pipe for transferring files.

The final SSL pipe is carried from client to server, with the WebFM Secure Bridge acting only as a raw data pass through. Data is never decrypted, nor stored on the Web Server.

All connections between the WebFM Server and WebFM Secure Bridge are initiated by the WebFM Server, which means they are outbound connections, generally allowed by most firewalls. Therefore, there is no need to alter your firewall settings, or open any inbound ports to your corporate network.

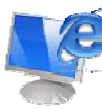

*TPS®/WebFM Client* is a signed Java Applet embedded within an HTML page. The Applet loads when a user visits your organization's web page, and presents a sign on screen to the user for authentication. An Explorer style interface gives the user access to local files, and a limited access area on the WebFM server, similar to an FTP user's home directory. Access to both client and server side directory, as well as upload, download, and delete permissions can be configured on the server. The client interface has a status window showing file transfers in progress, and historical information.

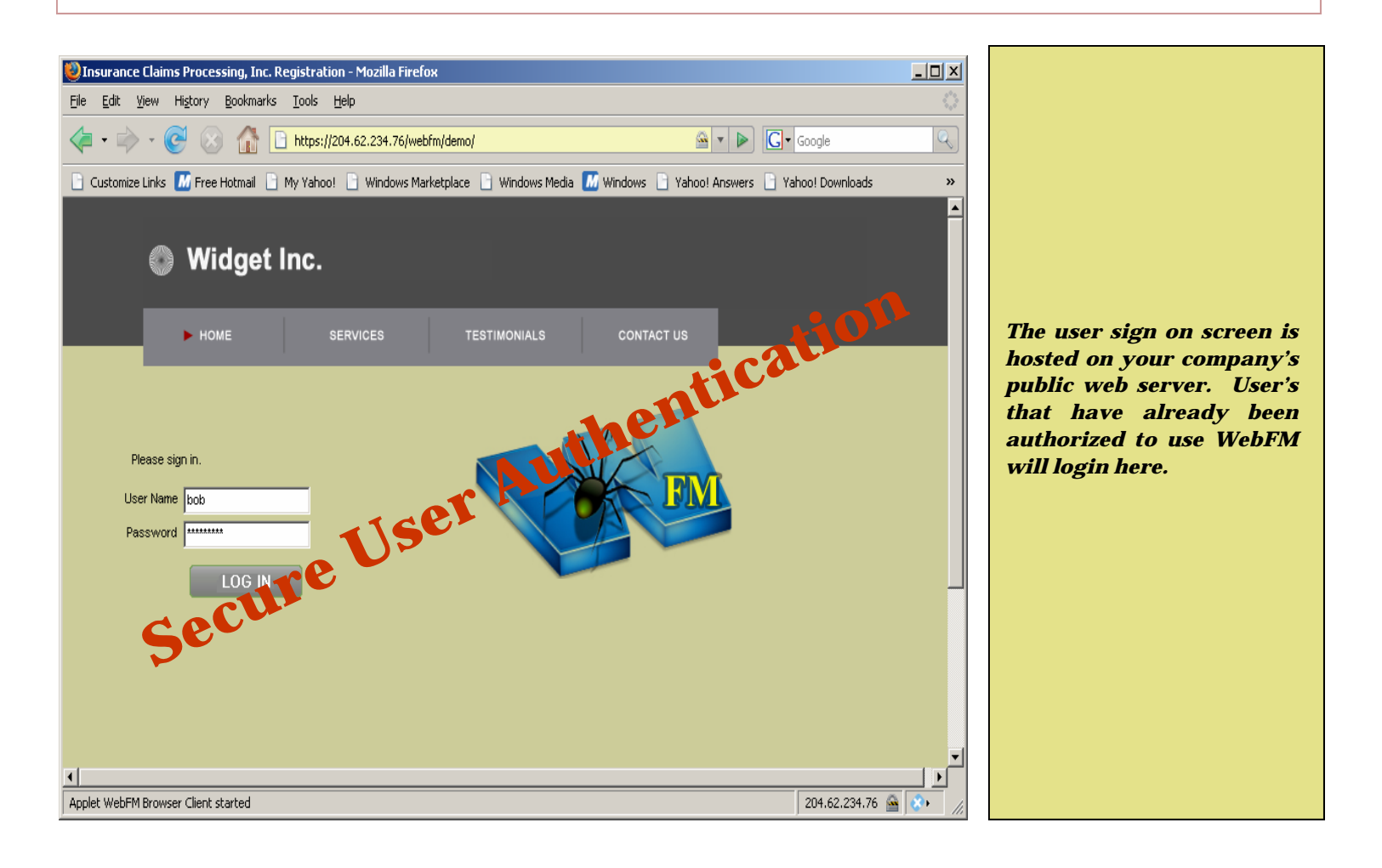

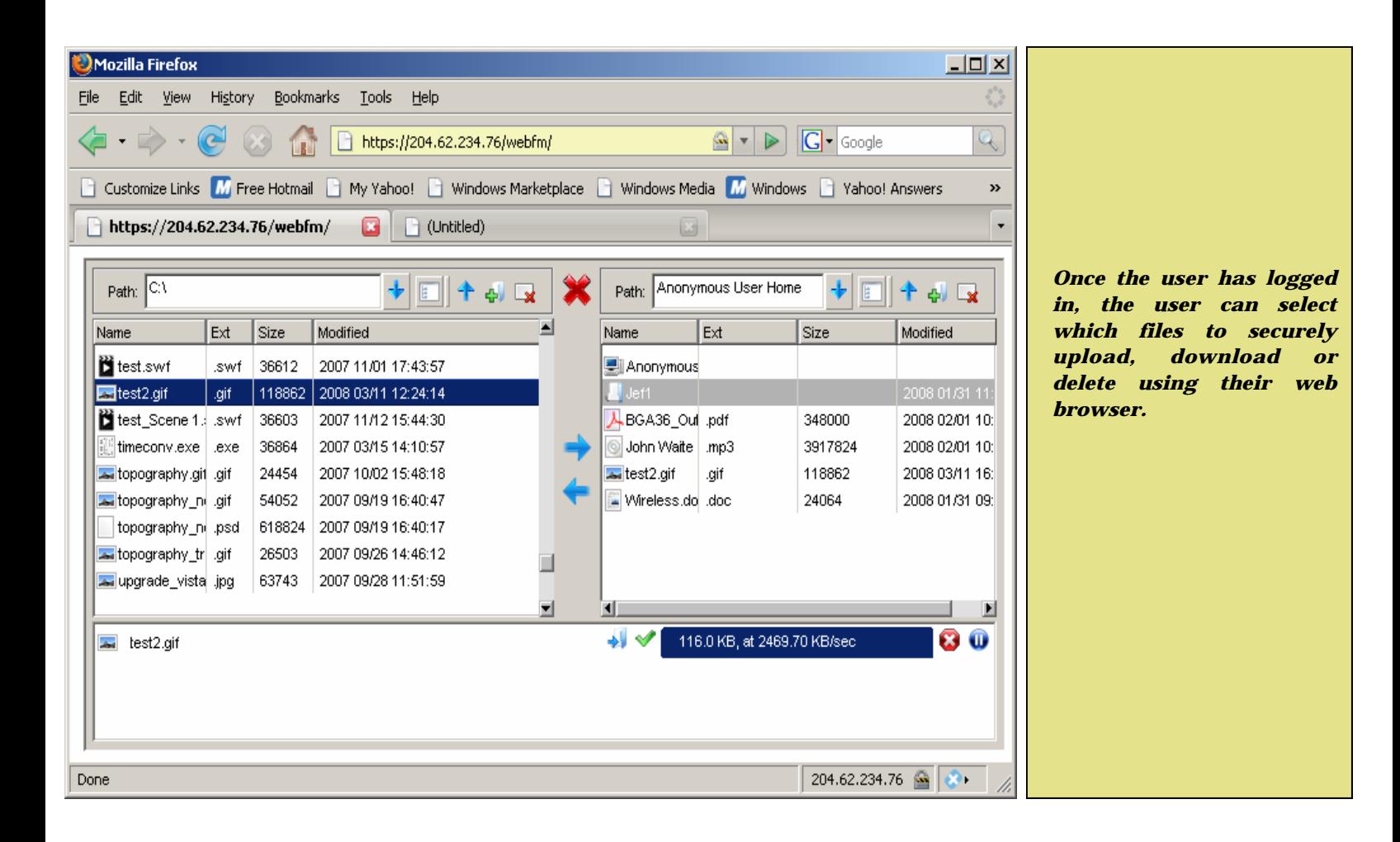

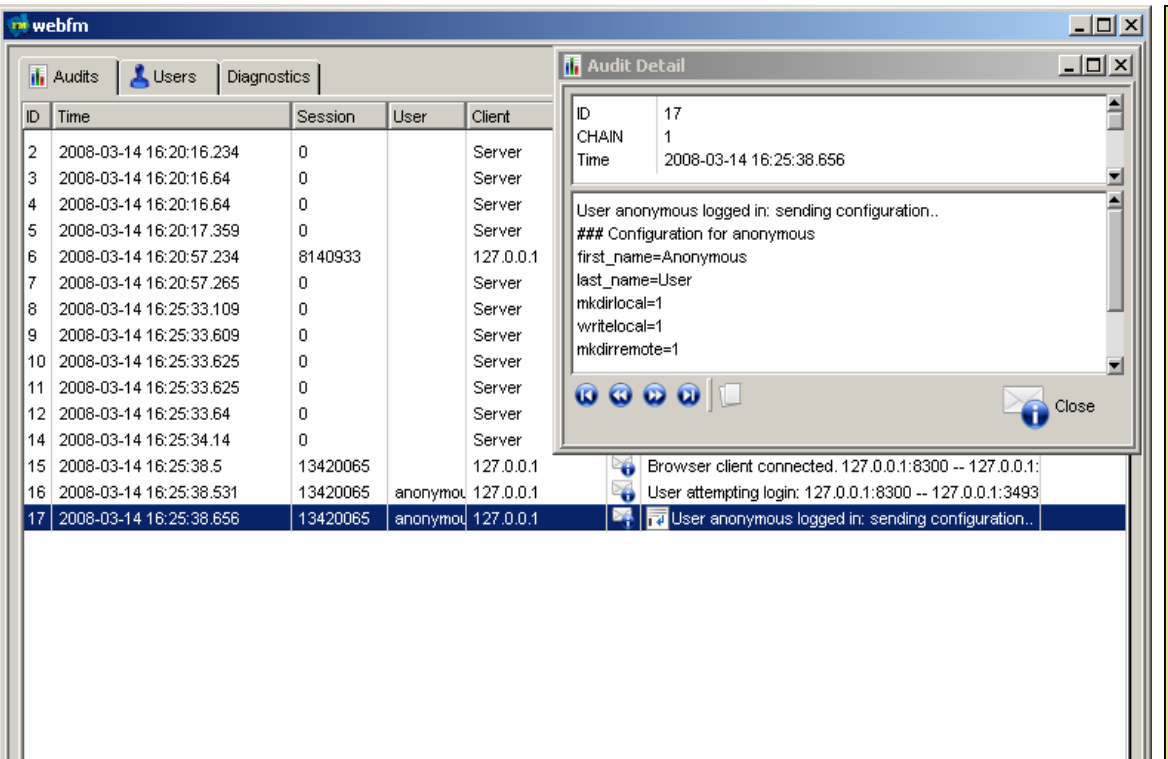

*Extensive auditing is p e r f o r m e d o n a l l activities. A WebFM administrator of the WebFM system can view the status of file transfers through a different screen not available to users.* 

# *Integrate TPS®/WebFM wit[h TPS®/Network File Manager \(NFM\)](http://www.tps.com/Products/NFM/nfm.shtm)*

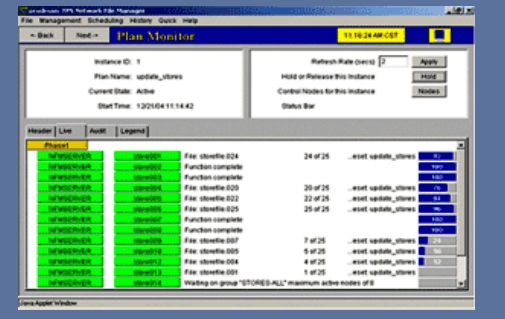

*A complete full featured enterprise / network file distribution system. Packed with many additional features including back office file tracking and auditing, secure transfers, remote command line interface and scheduled data delivery.* 

WebFM helps you leverage the power of NFM's automated file processing capabilities with WebFM secure data delivery portal.

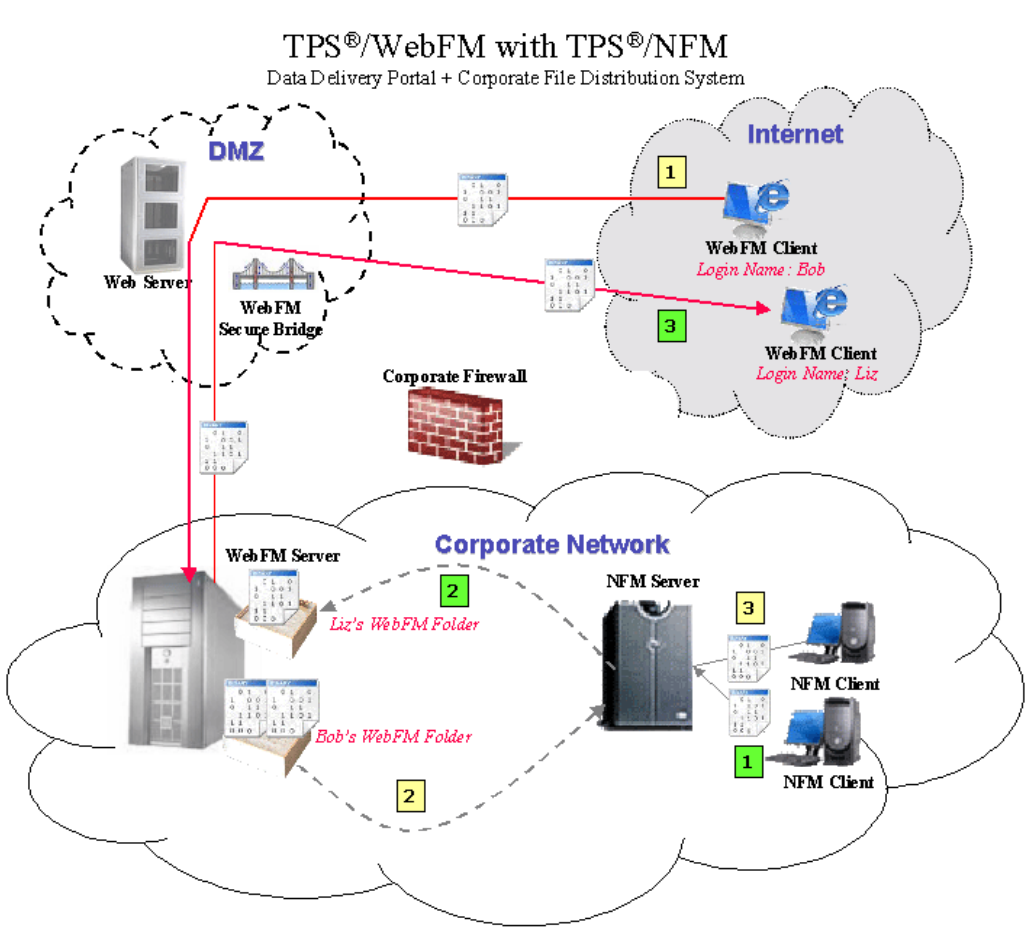

- **1** Using a Java-enabled web browser, a user selects the files to transfer to the user's WebFM folder on the server.
- NFM Server grabs the files from the user's folder and sends them to an NFM Client. **2**
- The NFM Client receives the files and acts on them. This action could include such things as running a script, running a command from the command line, or saving the file. **3**
- The NFM Server grabs the files from the NFM Client. **1**

**2**

- The NFM Server transfers the file to the user's WebFM folder.
- Using a Java-enabled web browser, the user logs in to their account and retrieves the file in their Web FM folder on the WebFM Server. **3**

# **OPERATING ENVIRONMENT**

#### **WebFM Server:**

 Windows Linux Other Java enabled OS

Requires JavaVM 1.5 or higher

**WebFM Secure Bridge:** 

 Windows Linux Other Java enabled OS

Requires JavaVM 1.5 or higher

#### **WebFM Client:**

Any Java enabled browser

Requires JavaVM 1.4.2 or higher

### **EVALUATION LICENSES**

Evaluation copies of TPS® software products are available for a pre-specified timeframe under the terms and conditions of the single-page TPS® Evaluation Agreement.

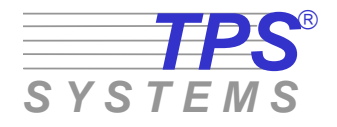

**14100 San Pedro Avenue, Suite 600** 

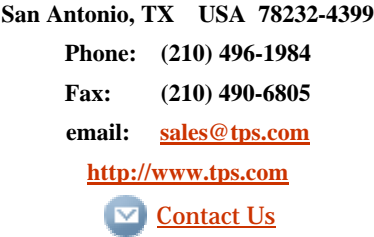